# **GIFs malen**

#### eatmy.art

Manchmal lässt sich eine Antwort im Chat mit einem GIF besser ausdrücken als mit vielen Worten. Sofern man nicht auf fertige GIFs zurückgreifen und stattdessen lieber selbst zeichnen will, muss man seine Werke mühselig scannen, aufs passende Format zurechtschneiden und ein entsprechendes Programm damit füttern. Erst dann erwachen die handgemalten Bilder zum Leben. Schneller geht es mit **Arteater**.

Die Website bietet diverse Schablonen an, die den einzelnen Frames der späteren GIFs entsprechen. Die Schablonen druckt man aus und zeichnet seine Bildchen hinein. Anschließend muss man sie nur noch mit dem Smartphone abfotografieren und auf die Website laden. Arteater erkennt automatisch die einzelnen Frames, setzt daraus das GIF zusammen und ergänzt auf Wunsch Effekte wie Blur Attack, Ping Pong oder Wobble. Welcher Effekt was bewirkt? Einfach ausprobieren. *(abr@ct.de)*

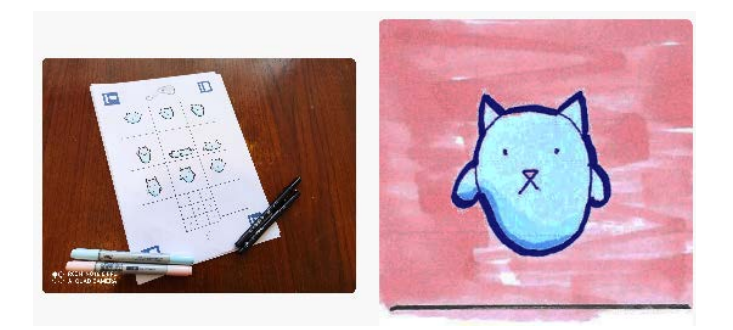

## **Kleine Anfragen durchsuchen**

### dokukratie.de

https://github.com/okfde/dokukratie fragdenstaat.de

Der deutsche Staat produziert einiges an Informationen: Gutachten der Wissenschaftlichen Dienste des Bundestags, Antworten auf Fragen von Abgeordneten und Dokumente aus Untersuchungsausschüssen. Vieles davon ist zwar veröffentlicht. Journalisten, Wissenschaftler und Aktivisten müssen sich auf der Suche nach einer bestimmten Information allerdings durch viele verschiedene, mitunter miserabel bedienbare Datenbanken wühlen. Die gemeinnützige Open Knowledge Foundation, die auch FragdenStaat.de betreibt, will das mit dem Projekt Dokukratie ändern.

Die Website sammelt zentral die oben genannten Dokumente. Aktuell findet man über die Suche zum Beispiel sämtliche Kleine Anfragen samt Antworten aus Bund und Ländern. Über zwei weitere Suchfelder gelangt man zu mehr als 3800 Anlagen der Untersuchungsausschüsse des Bundestags sowie mehr als 10.000 Gutachten der Wissenschaftlichen Dienste. Zusätzlich stellt das Dokukratie-Projekt die Scraper, die die Websites durchsuchen, auf GitHub bereit. Nutzer können sie

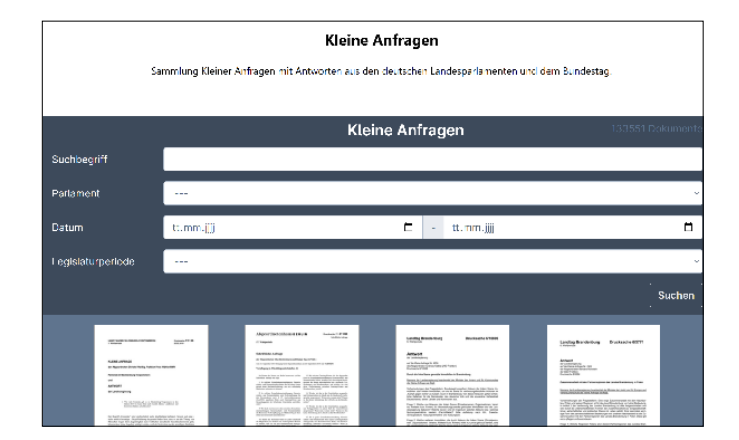

weiterverwenden und an andere Projekte anpassen. Damit erhoffen sich die Macher, dass Probleme der Scraper schnell entdeckt und behoben werden. Probleme treten zum Beispiel dann auf, wenn Behördenwebsites geändert werden und die bisherigen Links ins Leere laufen. Daran starb letztlich 2020 auch kleineanfragen.de. Für das ehrenamtlich betriebene Projekt war es nicht leistbar, auf ständig veränderte Programmierungen der Parlamentswebsites zu reagieren und die eigene Website anzupassen. *(abr@ct.de)*

## **Stimmung einfangen**

### set.new

Moodboards helfen bei vielen kreativen Projekten weiter. Man sammelt auf ihnen Bilder, Fotos und vieles mehr zu einem bestimmten Thema – zum Beispiel alles rund um den Urlaub in der Natur. Die Website **set.new** hilft, wenn es darum geht, schnell zu einem Ergebnis zu kommen. Man fügt Bilder aus dem Internet oder von der eigenen Festplatte per Copy & Paste hinzu. Auf Wunsch entfernt die Anwendung den Bildhintergrund damit man sich auf das Motiv konzentrieren kann. Das klappt erstaunlich gut, falls das Bild nicht allzu komplex ist.

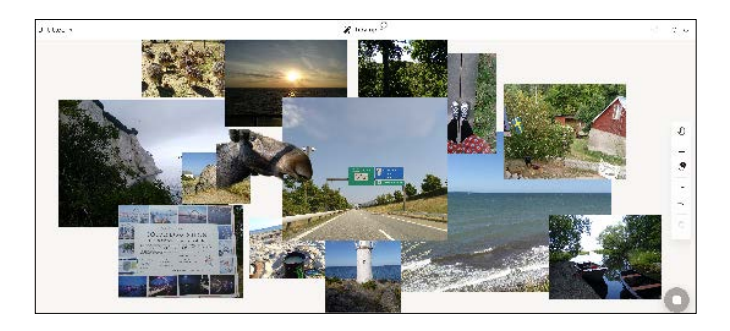

Registrieren muss man sich nicht. Allerdings verschwinden die Moodboards dann nach 14 Tagen vom Server. Falls man seine Entwürfe behalten oder später weiterbearbeiten möchte, muss man sich anmelden. Dafür bekommt man die Studio-Version, die mehr Werkzeuge mitbringt und Moodboards dauerhaft sichert. Derzeit befindet sich die Web-App im Betastadium und man kann das Studio kostenlos nutzen. *(abr@ct.de)*

#### *Diese Seite mit klickbaren Links: ct.de/yrnu*